## 健診の流れ

## ① 希望する健診を選ぶ

 ※定期健診プラス・40歳以上被扶養者健診簡易コース・生活習慣病予防健診・人間ドックから選択。 対象年齢・検査内容・補助上限額等が異なりますので、ご確認の上お選びください。

## ② 受診する医療機関を選ぶ

 ※健保ホームページより医療機関情報一覧が閲覧可能です。 健保ホームページが閲覧できない方は、電話で医療機関を問い合わせることができます。 【健診予約デスク】 TEL:0570-075-704 (ナビダイヤル) Email:kensin-tksg@apap.jp ★医療機関への健診の予約は、ご自身で行ってください。

## ③ 受診の予約・申込

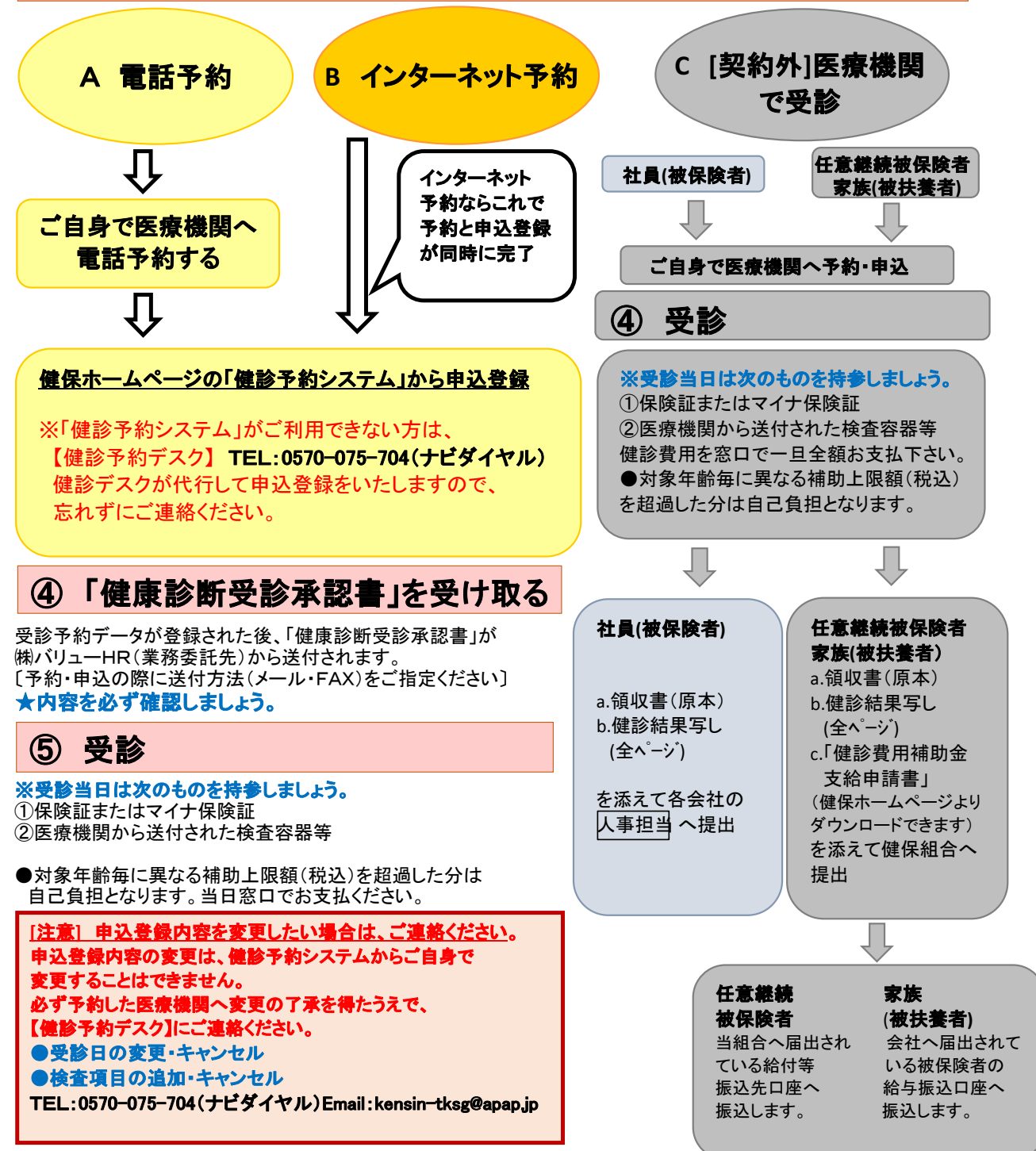